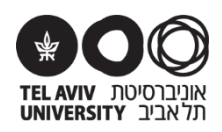

# **סילבוס ומטרות למידה לקורס: צעדים ראשונים במדעי המחשב ותכנות בפייתון**

# **חלק I( שיעורים 3-1(: מבוא, מושגי יסוד, ותכנות בסיסי בפייתון**

# **שיעור 1 – מושגי יסוד במדעי המחשב ובשפת פייתון**

בשיעור זה נציג את מבנה הקורס ומטרותיו, נכיר מושגים בסיסיים במדעי המחשב שישרתו אותנו בהמשך הקורס, נמחיש מהו אלגוריתם ונפגוש לראשונה תוכנית הכתובה בשפת התכנות Python.

# נושאים, מושגים ורעיונות מרכזיים

- מהם מדעי המחשב? במה עוסקים מדעני מחשב? מה הם חוקרים? מה עושים בתעשיית ההיטק? מדוע התחום נהייה כל כך פופולרי וחשוב בעשורים האחרונים? נדגיש את האופי המדעי של התחום, בניגוד לטכנאות מחשבים או שימוש יומיומי במחשבים לצרכים אישיים.
	- חומרה ותוכנה
	- שפת מכונה )השיטה הבינארית(, וייצוג מספרים בשיטה הבינארית
- המושגים 'בעייה חישובית', 'קלט ופלט', 'אלגוריתם' ו'פסאודו-קוד', והמחשתם באמצעות בעיית השידוך היציב ואלגוריתם Shapley-Gale
	- מבוא לשפת התכנות Python:
	- o שפות תכנות באופן כללי, שפת התכנות Python, וכיצד מגשרים על "פער השפות"
		- o סביבת הפיתוח Codebaord שבה נשתמש בקורס לכתיבת תכניות והרצתן
	- o היכרות ראשונית עם שפת פייתון: טיפוסי נתונים )מספרים שלמים ולא שלמים, מחרוזות(, משתנים, אופרטורים חשבוניים וטקסטואליים
		- ראיון אישי עם פרופ' מיכל פלדמן ]על הקשר בין מדעי המחשב, כלכלה ותורת המשחקים[

- נכיר מושגי יסוד מעולם מדעי המחשב: חומרה, תכנה, השיטה הבינארית, בעייה חישובית, קלט, פלט אלגוריתם, פסאודו-קוד, שפת תכנות
	- נתחיל להבין כיצד מדעני מחשב "מתרגמים" בעיות לשפה שמחשבים יכולים להבין ולפתור
		- נבין מהי תוכנית מחשב וכיצד היא מאפשרת פתרון בעיות במדעי המחשב
	- נתנסה בכתיבת פקודות בסיסיות בשפת פייתון, תוך שימוש בטיפוסי נתונים )מספרים שלמים ולא שלמים, מחרוזות) ,משתנים ואופרטורים חשבוניים וטקסטואליים

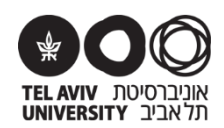

# **שיעור <sup>2</sup> - מבוא לפייתון - רשימות, תנאים, פונקציות**

בשיעור זה נמשיך בחשיפה ליסודות התכנות בשפת Python. נכיר מספר מושגים תכנותיים בסיסיים )בכל שפת תכנות(: רשימות, משפטי תנאי ופונקציות, ונדגים אותם ב-Python.

# נושאים, מושגים ורעיונות מרכזיים

- רשימות בפייתון:
- o מהי רשימה? למה היא מועילה?
- פעולות על רשימות כגון שרשור, בדיקת שייכות, גישה לפי מיקום (אינדקס), פעולות מובנות  $_{\odot}$ בפייתון על רשימות כגון סכום, מינימום ומקסימום ומיון
	- o רשימות מקוננות )רשימות בתוך רשימות(
	- משפטי תנאי בפייתון– ביצוע מותנה של פקודות )else-if):
	- פיצול מהלך הביצוע של תוכנית לכמה מסלולים אפשריים על פי תנאים מוגדרים מראש  $_{\rm o}$ 
		- o משפטי תנאי מקוננים
			- פונקציות בתכנות:
		- שימוש בפונקציות כ"קופסה שחורה", קלט ופלט של פונקציה  $_{\odot}$ 
			- o פונקציות מובנות בפייתון
		- פונקציות כ"קופסה שקופה": יצירת פונקציות חדשות בפייתון  $_{\rm o}$ 
			- o פונקציות של מחלקות ופונקציות ספריה

- נלמד מהן רשימות בפייתון ולמה הן משמשות
- נלמד מהם משפטי תנאי בפייתון ולמה הם משמשים
- נכיר פונקציות מובנות בפייתון, נלמד כיצד ליצור פונקציות חדשות ונבין את מנגנון הקריאה לפונקציה
	- נתרגל שימוש בפייתון ברשימות, משפטי תנאי ופונקציות (מובנות וחדשות) לפתרון בעיות בסיסיות  $\bullet$ שונות, כולל היכרות עם השגיאות הנפוצות בשימוש בהם

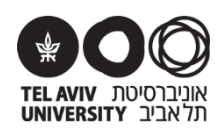

# **שיעור <sup>3</sup> – המשך מבוא לפייתון – לולאות**

בני אדם מתעייפים מהר מאוד מביצוע פעולות מונוטוניות וטכניות, כמו למשל ספירה או מיון, ולכן גם טועים בהן לעיתים קרובות. מחשבים לעומת זאת אינם מתעייפים ו)כמעט( אינם טועים בביצוע חוזר של אותה משימה גם מליון פעם. בשיעור זה נוסיף כלי חשוב לארגז הכלים הפייתוני שלנו , ונכיר את המושג החשוב של לולאה )loop), המאפשרת ביצוע חוזר ונשנה של קטעי תוכניות.

#### נושאים, מושגים ורעיונות מרכזיים

- לולאות ואיטרציות. הצורך בביצוע חוזר ונשנה של קטעי קוד באמצעות לולאות
	- לולאות for בפייתון ביצוע חוזר מספר ידוע של פעמים
		- o לולאות for למעבר על רשימות ומחרוזות
			- o לולאות for על טווח מספרים (range(
	- לולאות while בפייתון ביצוע חוזר כל עוד מתקיים תנאי כלשהו
		- לולאות מקוננות
- דוגמאות לשימוש בלולאות: פלינדרום, מציאת הגורם הראשוני המינימלי של מספר
	- יעילות של תוכניות מבוא לסיבוכיות

#### <u>מטרות הלמידה</u>

- נבין את ההבדל בין שני סוגי הלולאות for ו-while ומתי משתמשים בכל סוג
	- נתנסה בפייתון בשימוש בלולאות לפתרון בעיות
		- נלמד לזהות מצבים בהם לולאה לא תעצור
- נכיר שתי בעיות מוכרות במדעי המחשב זיהוי פלינדרום, וחישוב גורם ראשוני מינימלי של מספר
- נבין את הקשר בין מספר האיטרציות לבין זמן הריצה של תוכנית, ונלמד להבחין בין תוכניות בעלות זמן ריצה ליניארי וריבועי

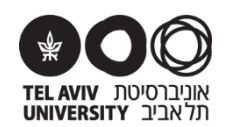

# **חלק II( שיעורים 8-4( – רעיונות בסיסיים במדעי המחשב ויישומם בפייתון**

## **שיעור 4 – אלגוריתמים בסיסיים לחיפוש ולמיון**

**או**: איך מחפשים מחט בערימת שחת מסודרת?

בשיעור זה נתמקד בשתי בעיות מהיסודיות ביותר במדעי המחשב – בעיית החיפוש ובעיית המיון.. לכל בעיה נציג לפחות פתרון אחד, ונראה כיצד לממשו כפוקנציה בפייתון". תוך כדי השיעור נעמיק את הבנתנו באשר למושג האלגוריתם. כמו כן נתייחס ביתר פירוט למושג היעילות של אלגוריתמים.

#### נושאים, מושגים ורעיונות מרכזיים

- בעיית החיפוש ופתרונה באמצעות חיפוש סדרתי וחיפוש בינארי )חציית טווח החיפוש(. כתיבת פסאודו- קוד לפתרון בעיית החיפוש ומימושו בפייתון
- בעיית המיון ופתרונה באמצעות מיון בחירה )שליפת המינימום שוב ושוב(. כתיבת פסאודו-קוד לפתרון בעיית המיון ומימושו בפייתון
	- דיון ביעילות של האלגוריתמים הנ"ל, תוך התייחסות למושג סיבוכיות זמן ריצה לוגריתמית )log), ליניארית וריבועית

- נכיר שתיים מהבעיות היסודית ביותר במדעי המחשב חיפוש ומיון
- נכיר את האלגוריתם המפורסם והחשוב לחיפוש בינארי, אופן פעולתו, מימושו בפייתון, והתנאים לפעולתו התקינה
	- נכיר אלגוריתם למיון פשוט )מיון בחירה( ומימושו בפייתון
- נבין כיצד מודדים יעילות של אלגוריתם הן כניתוח תאורטי והן ע"י מדידת זמנים, ונדגים זאת בעזרת האלגוריתמים שלמדנו
	- הבנת המשמעות של מחלקות סיבוכיות זמן הריצה לוגריתמית, ליניארית, ריבועית

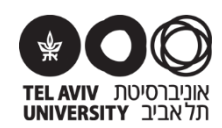

# **שיעור 5 – קודים לגילוי ולתיקון שגיאות**

**או:** איך מתגברים על שגיעוט?

אתגר חשוב בעידן הדיגיטלי הוא התמודדות עם שגיאות. למשל, כאשר מידע נשלח על גבי אות רדיו או כבל טלפון, חלק מהמידע עלול להשתבש בדרך מסיבות פיזיקליות שקשורות לתווך בו הועבר האות. כאשר שומרים מידע בזיכרון המחשב (למשל קובץ בדיסק הקשיח) המידע הזה עלול להישמר באופן משובש או להשתבש במרוצת הזמן. גם בקריאת ברקוד של מוצר בסופרמרקט או של ספר בספריה, וגם בהקלדת מספר ת"ז בעת כניסה לחשבון מסויים – עלולות ליפול שגיאות. בשיעור נלמד על קודים לגילוי ולתיקון שגיאות , שנמצאים כמעט בכל מערכת ממוחשבת כיום.

# נושאים, מושגים ורעיונות מרכזיים

- מהן שגיאות, איך מגלים אותן ואיך מתקנים אותן
	- דוגמאות לקודים פשוטים לגילוי ותיקון שגיאות
		- QR קוד o
		- $\alpha$  ביט זוגיות (חד ודו מימדי)
- o האלגוריתם לחישוב ספרת ביקורת של ת"ז, ומימושו בפייתון
	- o קוד חזרה ומימושו בפייתון

- נבין מהם קודים לגילוי ולתיקון שגיאות ומה חשיבותם בעידן הדיגיטלי
- נקשר פעולות יומיומיות לקודים לגילוי ולתיקון שגיאות )כמו למשל קריאת ברקוד בסופר או הקלדת מספר ת"ז בכניסה לחשבון כלשהו(
	- הלומד יכיר את האלגוריתם לחישוב ספרת ביקורת במספר ת"ז
	- נממש בפייתון את האלגוריתם לחישוב ספרת ביקורת, וכן קוד חזרה

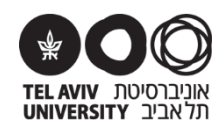

## **שיעור 6 – מבוא לקריפטוגרפיה**

**או**: nhsg hbho[nm thl ?ואיך מפענחים את המידע שהוצפן?

הצפנת מידע היא מהבעיות החשובות והשימושיות ביותר בעולם הדיגיטלי: קווי תקשורת מוצפנים, סיסמאות כניסה לחשבונות, קנייה בטוחה באינטרנט, ועוד – כולן פעילויות שתלויות ביכולות ההצפנה שעומדות לרשותנו. במקביל ליצירת מערכות מוצפנות, גופים שונים וכן אנשים פרטיים מנסים תמיד לפרוץ אותן. בשיעור נכיר את המונחים הבסיסיים בתחום זה: הצפנה, פענוח, צופן, ושבירת צופן. תוך כך גם נפגוש כמה שיטות הצפנה )צופן קיסר, צופן הצבה) ונלמד כיצד ניתן לשבור אותן בקלות יחסית.

#### נושאים, מושגים ורעיונות מרכזיים

- מונחים בתורת ההצפנות: צופן, הצפנה, פענוח, שבירת צופן
- צופן הֵיסֶט (צופן קיסר) הצפנה, פענוח ושבירה, והדגמה באמצעות פייתון מיתון
- צופן החלפה )substitution )הצפנה ופענוח באמצעות פייתון, ודיון באפשרות לשבור אותו באמצעות חישוב שכיחויות של אותיות.
	- דיון כללי בשיטות הצפנה מתקדמות יותר

- נבין מדוע הצפנה ופענוח הן פעולות הכרחיות בעידן הדיגיטלי
- נכיר את המושגים הבסיסיים של עולם ההצפנות הצפנה, פענוח, שבירת צופן, מפתח סודי
	- נתרגל בפייתון דוגמאות לצפנים פשוטים צופן קיסר וצופן הצבה

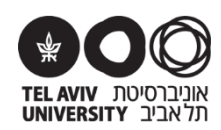

#### **שיעור 7 – ייצוג ועיבוד תמונה דיגיטלית**

• **או:** תמונה אחת שווה אלף מחרוזות

מטרת שיעור זה היא לספק הבנה בסיסית של עולם התמונות הדיגיטליות, ולהסיר חלק מהמסתורין האופף אותו. נסביר מהי תמונה דיגיטלית וכיצד היא מיוצגת בזיכרון המחשב. נדבר על עיבוד בסיסי של תמונות כאלו, כמו למשל סיבוב או נגטיב של תמונה. לבסוף, גם ניצור תמונות מלאכותיות עם תבניות שונות ומשונות.

# נושאים, מושגים ורעיונות מרכזיים

- ייצוג תמונה דיגיטלית בזיכרון המחשב. מטריצות, פיקסלים, כמות הביטים בכל פיקסל )עומק הביט(, תמונות צבע לעומת תמונות גווני אפור או שחור לבן
	- עיבוד בסיסי של תמונה דיגיטלית: באמצעות פונקציות מובנות )למשל crop וסיבוב(, ובאמצעות פונקציות שנכתוב בעצמנו (למשל נגטיב, היפוך)
- יצירה של תמונות מלאכותיות עם תבניות פשוטות )למשל פסים( אבל גם כמה תבניות מפתיעות ובלתי צפויות, באמצעות אופרטורים פשוטים מאוד בפייתון
	- שימוש בספריה Library Imaging Python PIL להדגמת הנושאים ומימושם בפייתון
		- נושאי העשרה שמירת תמונה ביעילות, פורמט jpg כדוגמה, ניקוי רעש

- נבין את עקרונות הפעולה הבסיסיים שעומדים מאחורי עולם התמונות הדיגיטליות והתוכנות השונות הקיימות בתחום זה
	- נלמד כיצד תמונה מיוצגת בזיכרון המחשב באמצעות מטריצה של מספרים
- נכיר כמה מושגים בסיסיים בתחום כמו מטריצה, פיקסל, עומק הביט, תמונות צבע, גווני אפור ושחור לבן
- נתנסה בעיבוד תמונה, ונממש כמה דוגמאות פשוטות )למשל הבהרה של תמונה, נגטיב, היפוך מלמעלה למטה(
	- נייצר באמצעות פייתון תמונות מלאכותיות עם תבניות שונות ומשונות

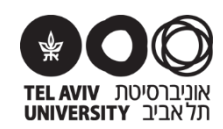

#### **שיעור :8 מגבלות החישוב**

• **או:** האם המחשב הוא כל יכול?

בשיעור האחרון נעסוק בשתי שאלות יסודיות ביותר שנמצאות בליבת מדעי המחשב. הראשונה היא האם ישנן בעיות שמחשבים יכולים לפתור, אבל לא ביעילות מספקת. כלומר האם ישנן בעיות אשר פתרונן החישובי אפשרי ברמת העיקרון, אך אינו מעשי. על הדרך, כדי לדון בשאלה הזו, נציג גם את המושג החשוב של גרפים, או רשתות. גרפים הם עצמים מתמטיים מרתקים, להם יש שלל שימושים.

השאלה השניה היא האם יש בעיות אשר מחשבים אינם יכולים לפתור בכלל, ולעולם לא יוכלו. כאן אין הכוונה לחיזוי העתיד או קריאת מחשבות, אלא לבעיות מתמטיות מוגדרות היטב, כמו למשל ההכרעה האם תוכנית שהחלה לרוץ תעצור אי פעם או תיתקע בלולאה אינסופית לנצח.

#### נושאים, מושגים ורעיונות מרכזיים

- בעיות קשות במדעי המחשב
- o בעיית הסוכנת הנוסעת כדוגמה לבעיה קשה
	- o מושג הגרף
	- בעיות לא פתירות במדעי המחשב
		- o בעיית העצירה
	- ס סדרת 3n+1 ומימושה בפייתון
	- מעט על בינה מלאכותית ומבחן טיורינג
- ראיון אישי עם פרופ' נגה אלון ]על תאוריה של מדעי המחשב ואירוויזיון[

- ניחשף אל המגבלות של עולם החישוב, ונבין כי מחשבים אינם כל יכולים
- נלמד שישנן בעיות שעל אף שהן מוגדרות היטב וניתן לנסח אותן בשפה חישובית, אין להן כיום פתרון יעיל מספיק
	- o דוגמה: בעיית הסוכן הנוסע
- נלמד שישנן בעיות שעל אף שהן מוגדרות היטב וניתן לנסח אותן בשפה חישובית, אין להם כלל פתרון, ולעולם לא יהיה
	- o דוגמה: בעיית העצירה
		- $3n+1$  דוגמה: בעיית  $\circ$
	- נכיר את מושג הגרף במדעי המחשב
	- נדון במשמעות המושג בינה מלאכותית, תוך התייחסות למבחן טיורינג